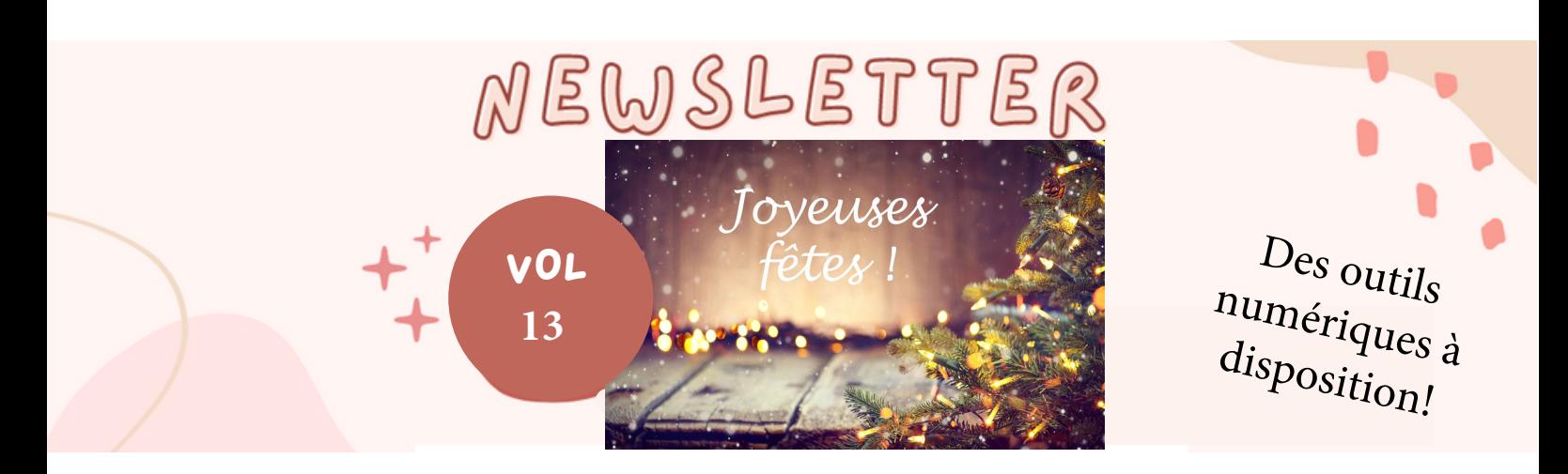

# **Des outils numériques indispensables à portée de main** !

# **Vous connaissez tous notre site Ecogest de l'académie de Grenoble avec des ressources commerciales diverses :**

# **[Ancien site Ecogest de l'académie de Grenoble](http://ecogest.ac-grenoble.fr/index.php?tg=topusr&cat=78)**

**Désormais, un nouveau site Ecogest est en cours de construction. L'ancien site fonctionnera toujours. Vous pouvez accéder au nouveau site via le lien ci-dessous :**

# **[Nouveau site Ecogest de l'académie de Grenoble](https://economie-gestion.web.ac-grenoble.fr/bac-pro-mcv)**

**Des outils numériques en ligne sont à notre disposition :**

**- Les services proposés par la plateforme Apps.education vous permettent d'utiliser des outils respectant la RGPD : Evento (planification d'évènements à plusieurs), Filesender (échange de fichiers volumineux), Nuage (service de stockage et de partage de fichiers), visio-agents (service de visioconférence et bien d'autres). Il vous suffit de vous créer un compte avec votre adresse email académique :**

# **[Portail apps-education](https://portail.apps.education.fr/signin)**

**Nos élèves ont terminé le parcours de rentrée PIX. Si vous voulez également vous tester sur PIX, un parcours d'auto-positionnement en ligne (code ZMDMTF388) est proposé par le MEN via le lien ci-dessous :**

# **[Parcours enseignant PIX](https://app.pix.fr/campagnes/ZMDMTF388)**

**En association avec le Réseau Canopé et les régions académiques, le Ministère de l'Éducation Nationale a déployé un dispositif d'expérimentation numérique "Les Territoires Numériques Éducatifs" pour répondre aux impératifs de la continuité pédagogique, réduire la fracture numérique, innover et transformer les pratiques. Educadhoc est l'une des solutions sélectionnées dans le cadre de ce dispositif TNE et propose, aux professeurs du département de l'Isère, des applications pédagogiques numériques :**

# **[Educadhoc](https://educadhoc.fr/actualites/TNE)**